# OPTIMALISATIE CONTAINERBINNENVAART: WAT KAN ER WEL?

Rotterdam, 27 juni 2019 **Matthijs van Doorn, Director Logistics**

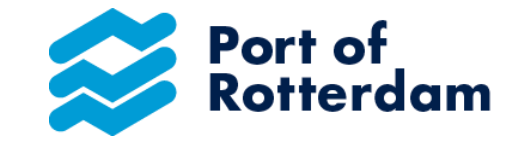

# Systeemveranderingen in de container keten: impact op de afhandeling van de binnenvaart

### **Belangrijkste veranderingen:**

- Grotere deepsea call sizes
- Strakkere pick-up and drop off windows
- Vertragingen deepsea vessels
- Additionele deepsea terminals in Rotterdam
- Groei feeder volume

### **Impact**

- Grotere volumepieken op de deepsea terminals
- Schaarse kadecapaciteit op piekmomenten
- Complexe planning van calls op terminals

Bron: EY study

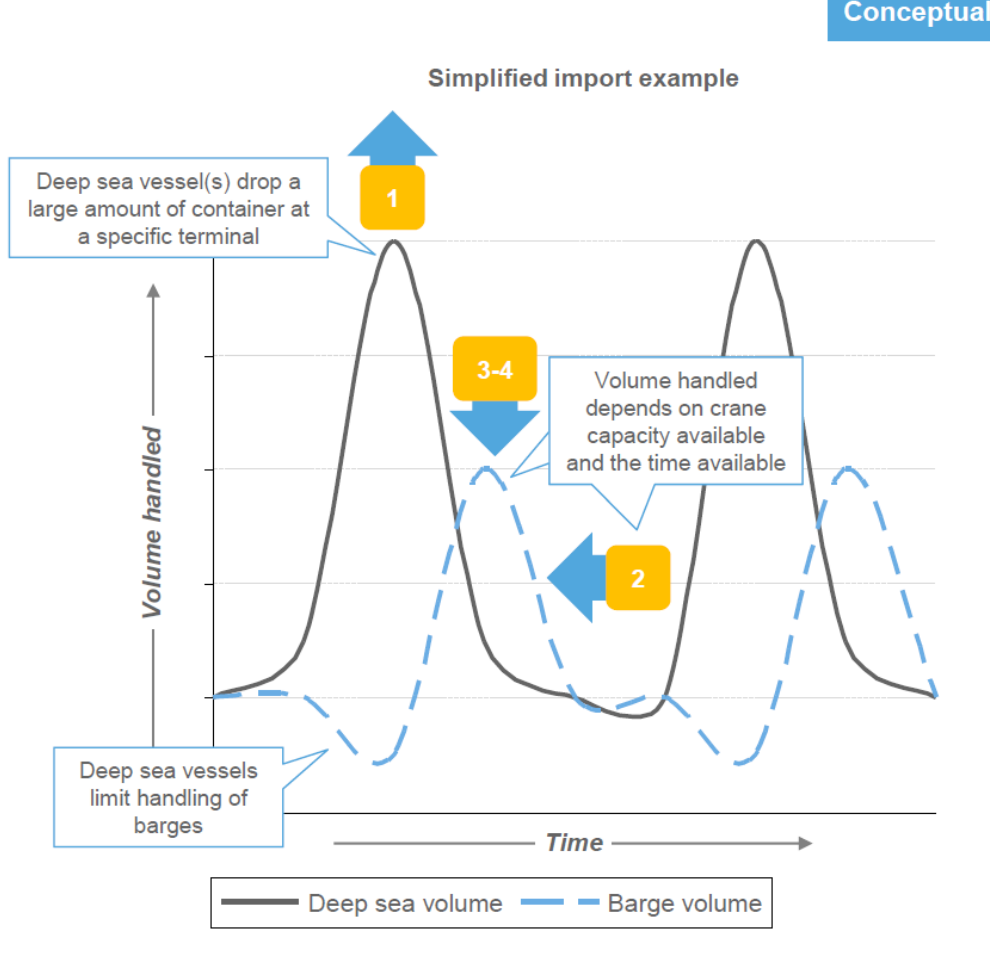

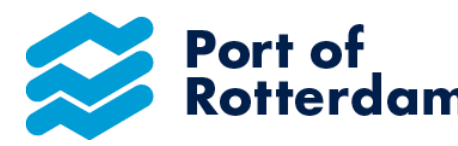

2 01 July 2019

# Ter illustratie: impact van een mega vessel call in Port of Rotterdam

#### **Ontwikkelingen zeezijde:**

- 21,000 TEU vessel (load/discharge in Europe: 40,000 TEU)
- $-$  Call size Rotterdam: 10,000 TEU  $\rightarrow$  6.000 MOVES
- $-$  Modal split: rail = 14% / barge = 31% / road = 25% / feeder = 30 %

### **HINTERLAND TRAFFIC**

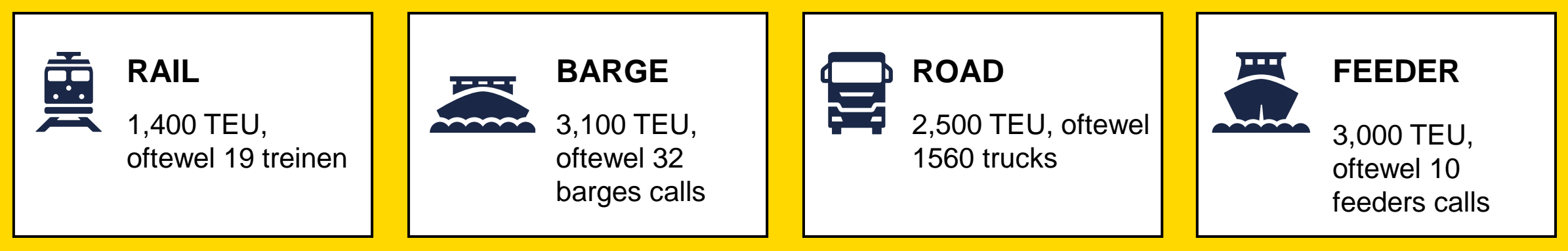

Bron: HBR BAI

# Verschillende initiatieven zijn ontplooid om het systeem in de haven te ontwikkelen…

### **Hubs in de haven**

- Kramer
- UWT
- Anderen…

## **Projecten**

- KPI Dashboard
- Market Guidelines
- Virtuele Overflow hub

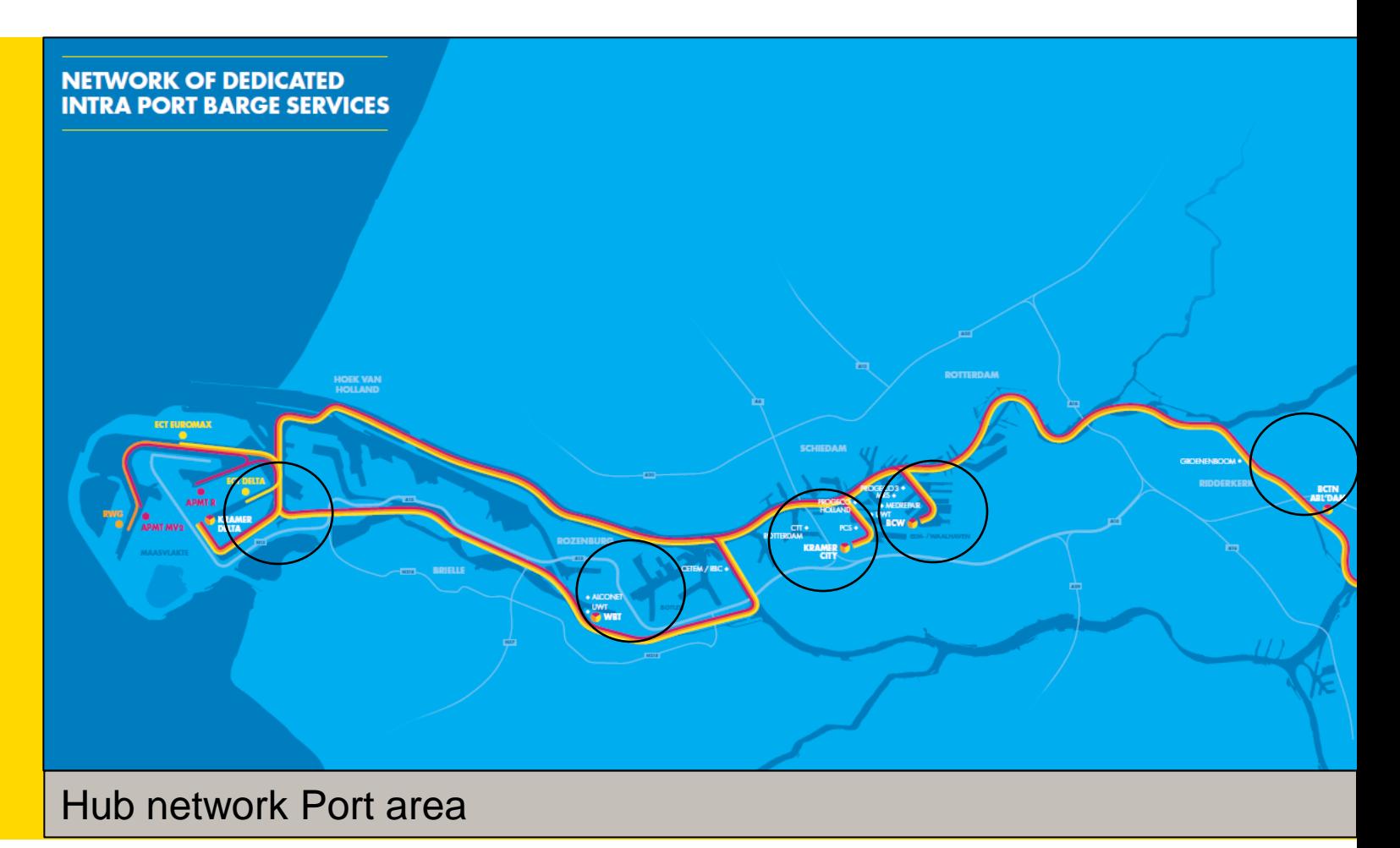

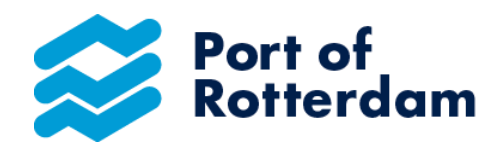

# …en in het achterland wordt samengewerkt om een betrouwbare binnenvaart keten te realiseren

### **Bundeling in corridors**

- West-Brabant Corridor
- North West Central Corridor
- Ruhr Express
- Limburg Express

#### **Gebruik van achterlandhubs:**

- Nijmegen
- Alblasserdam

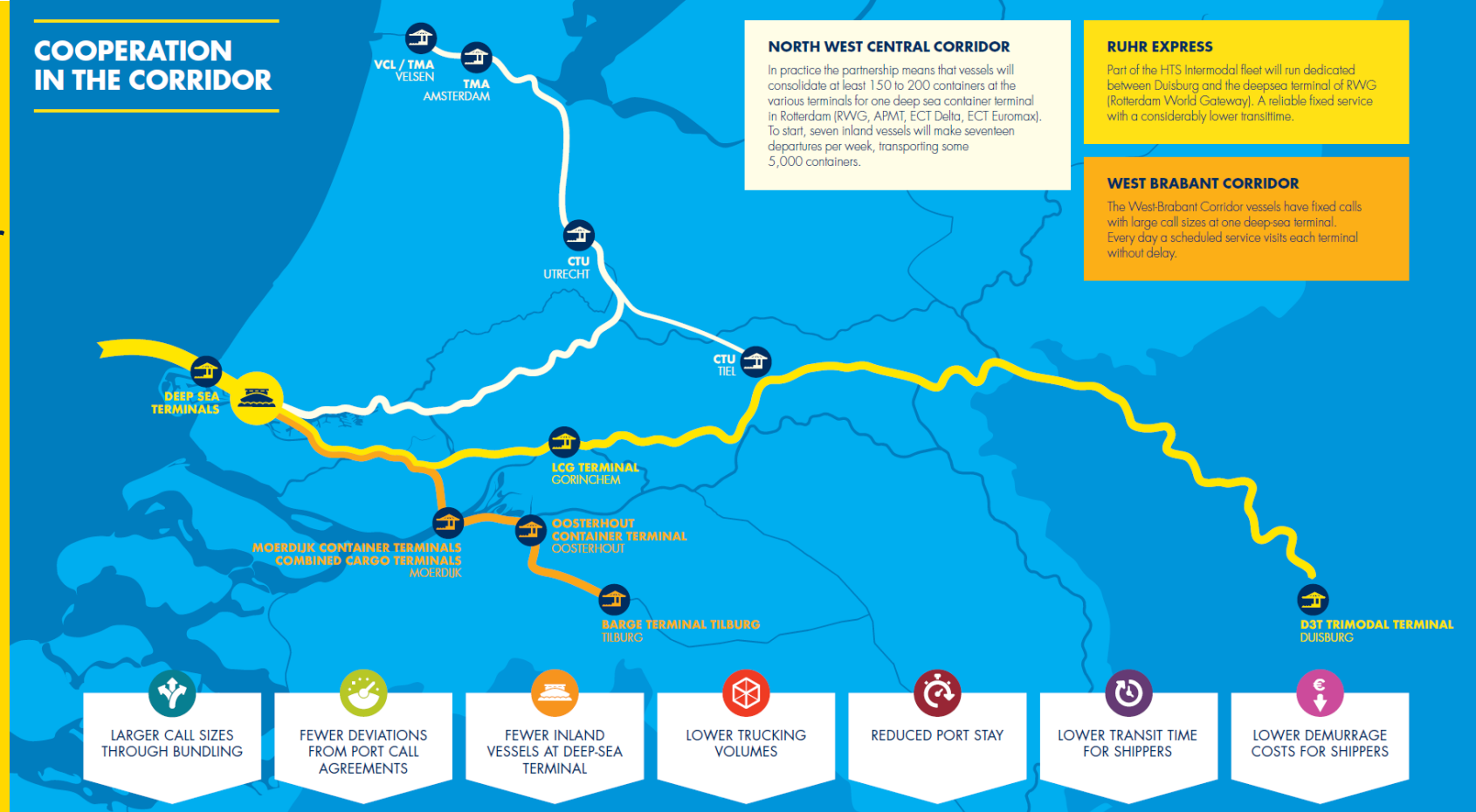

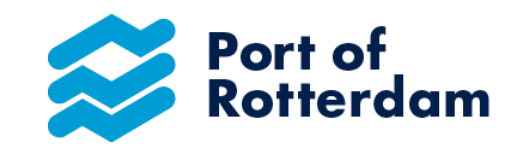

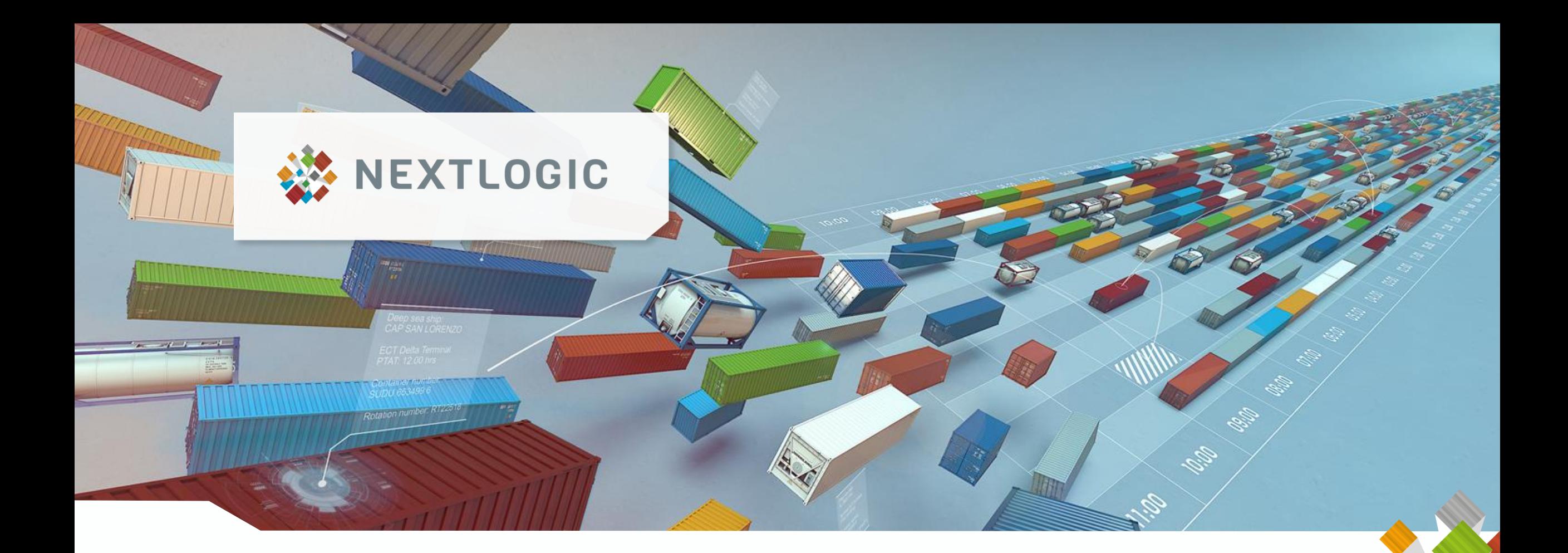

# Always a step ahead. Inland container shipping chain optimization

Breakthrough in efficiency and reliability.

### BARGE OPERATOR & BARGE

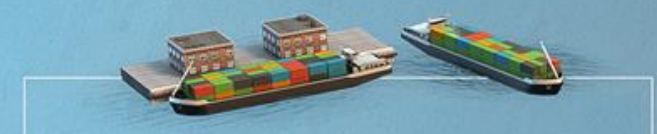

- **REGISTRATION OF ROTATION, RESTRICTIONS & ESTIMATE OF CALL SIZE**
- UNLOADING / LOADING LIST
- **POSITION DATA**

### TERMINAL & EMPTY DEPOT

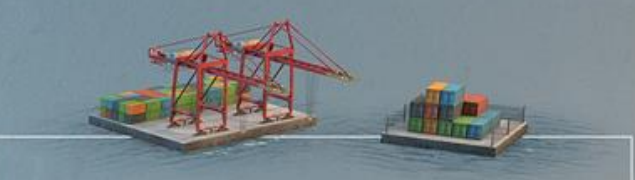

- **QUAY & CRANE AVAILABILITY**
- **CRANE CAPACITY**
- **RELEASE OF CONTAINERS**

**INTEGRATED PLANNING** 

- FINAL UNLOADING / LOADING LIST
- **SAILING SCHEDULE**

NEXTLOGIC THE PROCESS

**INTEGRATED PLANNING** 

**QUAY PLANNING** 

# Het systeem verandert, maar wij zijn er nog niet!

**TEKST LEVELS AFBEELDING INVOEGEN**

- Cooperatie is KEY!
- Initiatieven en kansen zijn er, gebruik ze!
- Stimuleer transparantie om de keten structureel te verbeteren!
- Sluit aan bij Nextlogic!

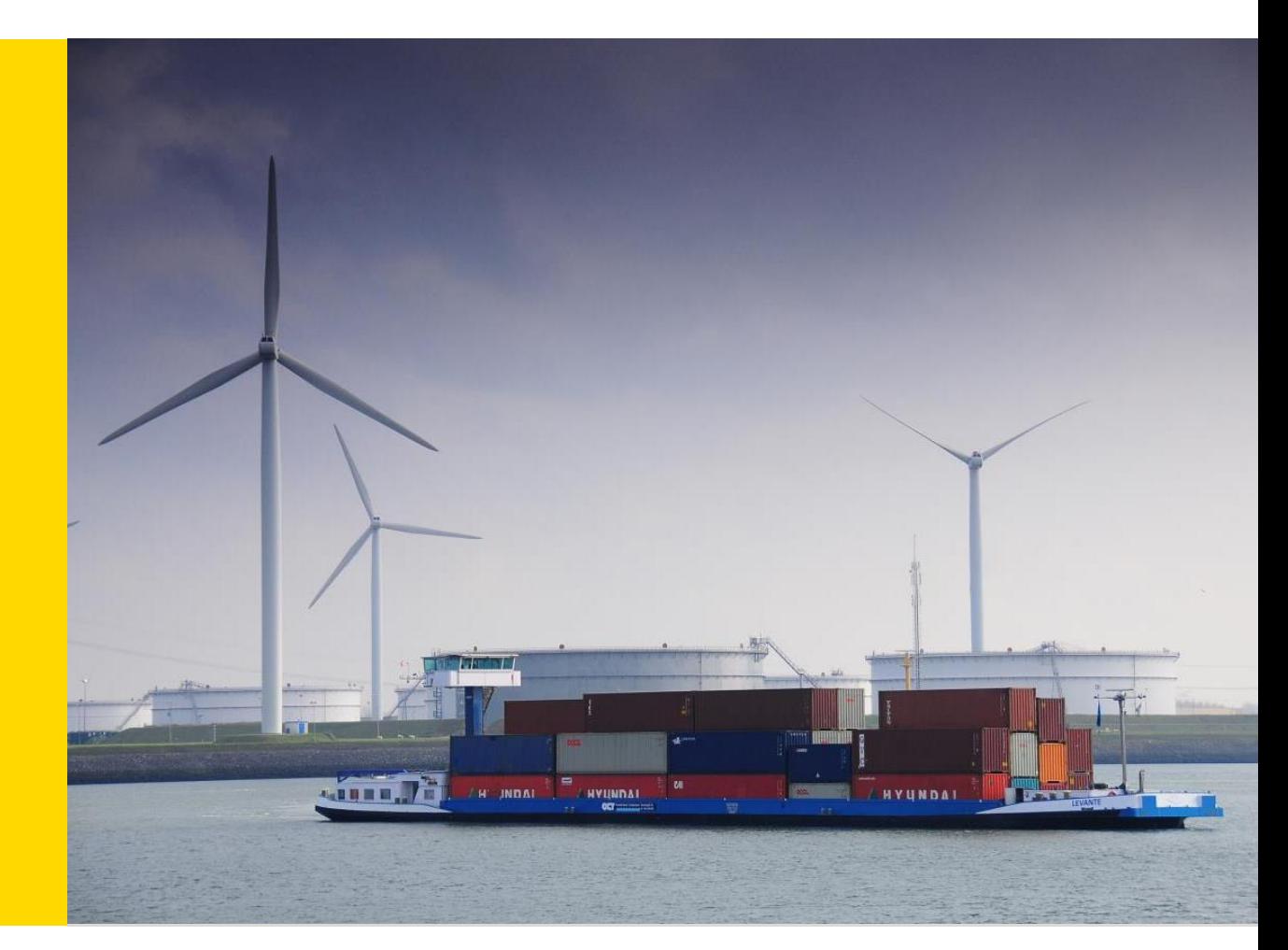

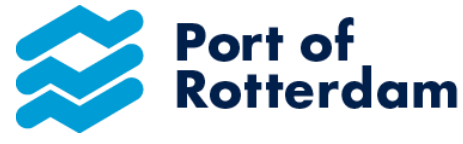

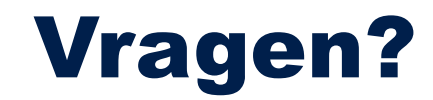

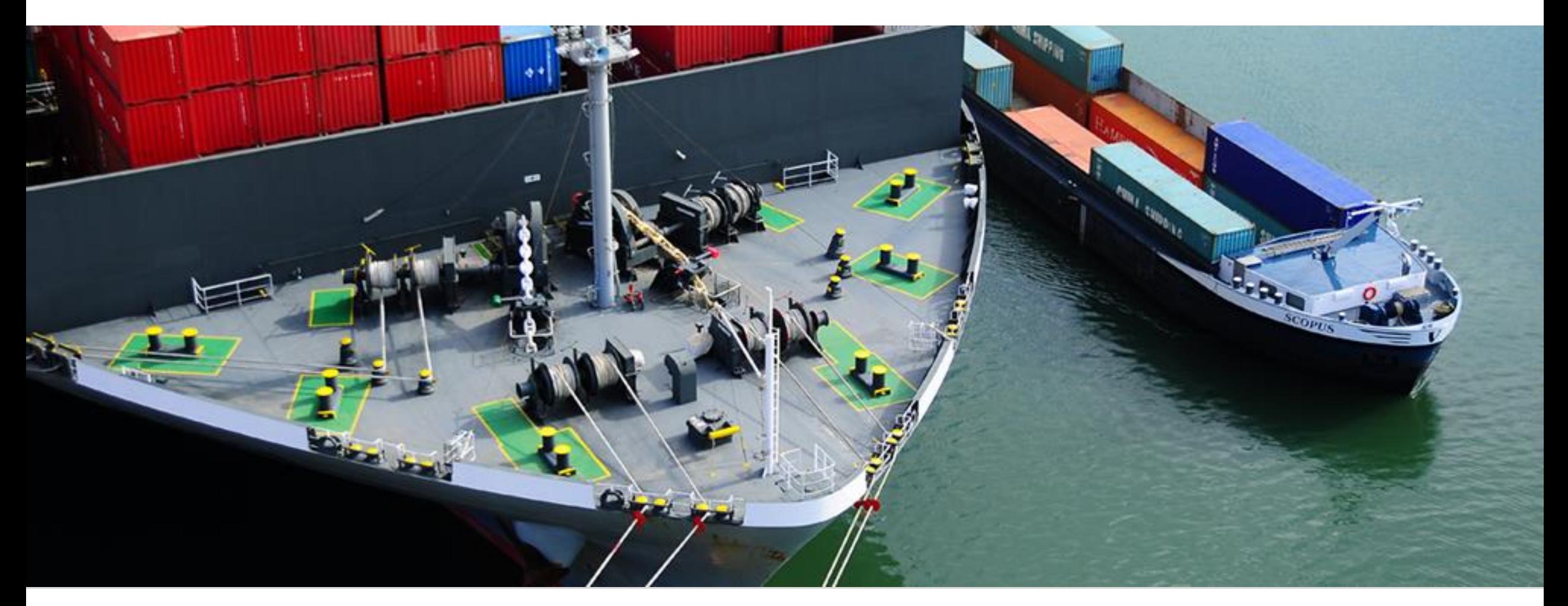

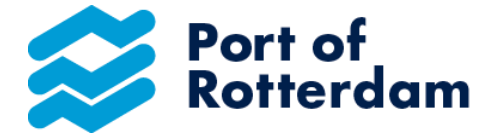